### **МІНІСТЕРСТВО ОСВІТИ І НАУКИ УКРАЇНИ**

### **НАЦІОНАЛЬНИЙ ТЕХНІЧНИЙ УНІВЕРСИТЕТ «ХАРКІВСЬКИЙ ПОЛІТЕХНІЧНИЙ ІНСТИТУТ»**

Кафедра «Інтегровані технології машинобудування» ім. М.Ф. Семка (назва)

#### «**ЗАТВЕРДЖУЮ**»

Голова науково-методичної комісії \_\_\_\_ Прикладна механіка

(назва комісії)

 $\frac{1}{\text{(nique)}}$  —  $\frac{1}{\text{(louqence)}}$  —  $\frac{1}{\text{(louqence)}}$ (підпис) (ініціали та прізвище)

« $\qquad \qquad \longrightarrow$  20 року

### **РОБОЧА ПРОГРАМА НАВЧАЛЬНОЇ ДИСЦИПЛІНИ**

«Інженерні системи проектування»

( назва навчальної дисципліни)

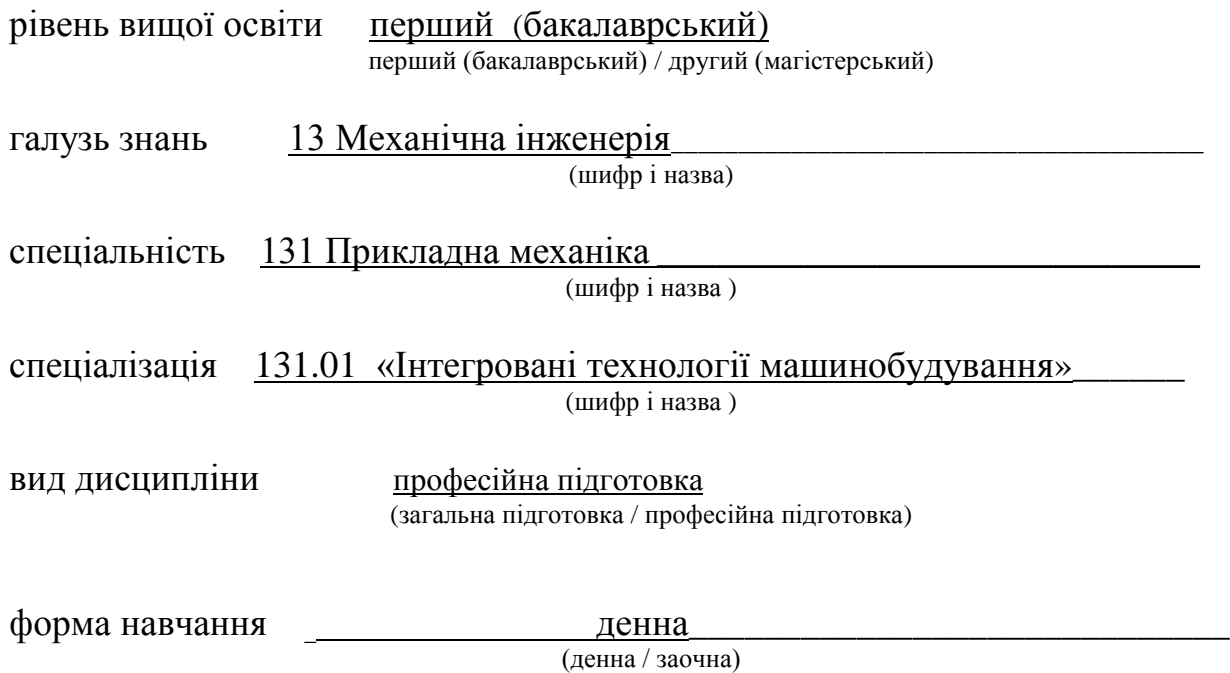

Харків – 2018 рік

### **ЛИСТ ЗАТВЕРДЖЕННЯ**

#### Робоча програма з навчальної дисципліни «Інженерні системи проектування»

(назва дисципліни)

#### Розробники:

Доцент, к.т.н.\_\_\_\_\_\_\_\_\_\_\_\_\_\_ \_\_\_\_\_\_\_\_\_\_\_\_\_\_\_\_\_ О.В. Кобець (посада, науковий ступінь та вчене звання) (підпис) (ініціали та прізвище)

Робоча програма розглянута та затверджена на засіданні кафедри

 «Інтегровані технології машинобудування» ім. М.Ф.Семка\_\_\_\_\_\_\_\_\_\_\_\_\_\_ (назва кафедри)

Протокол від « $\longrightarrow$  20 доку №

Завідувач кафедри \_«Інтегровані технології машинобудування» ім. М.Ф.Семка (назва кафедри)

> $\frac{\overline{A.T.H.,\ mpo\phi. O.M. \ Hle\pi\kappa\sigma\sin\theta}}{\text{(inimianar a noisplane)}}$ (підпис) (ініціали та прізвище)

### **ЛИСТ ПОГОДЖЕННЯ**

### Назва випускової кафедри

### «Інтегровані технології машинобудування» ім. М.Ф.Семка

Завідувач кафедри \_\_\_\_\_\_\_\_\_\_\_\_\_\_\_\_\_\_ д.т.н., проф.О.М. Шелковий

(підпис) (ініціали та прізвище)

 $\begin{array}{c} \n\text{w} \quad \text{w} \quad \$ 

# **ЛИСТ ПЕРЕЗАТВЕРДЖЕННЯ РОБОЧОЇ НАВЧАЛЬНОЇ ПРОГРАМИ**

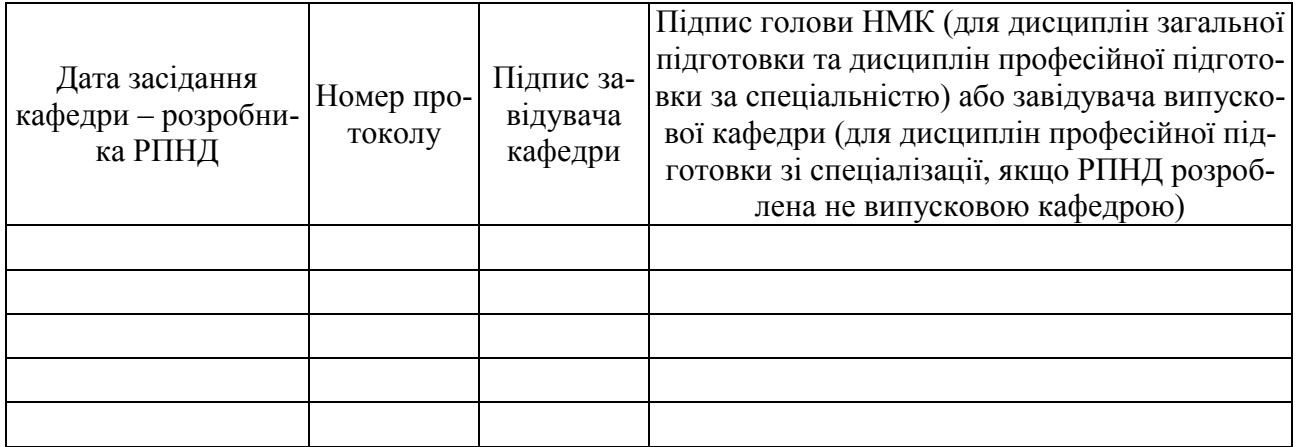

### **МЕТА, КОМПЕТЕНТНОСТІ, РЕЗУЛЬТАТИ НАВЧАННЯ ТА СТРУКТУРНО-ЛОГІЧНА СХЕМА ВИВЧЕННЯ НАВЧАЛЬНОЇ ДИСЦИПЛІНИ**

Мета дисципліни – надати студентам в курсі більш глибокі знання роботи в системі AutoCad: команди керування екраном, структура команд керування кресленнями, розділ редагування креслень та створення і робота з блоками. Навчити виконувати індивідуальні завдання за варіантами, що призводять до вільного використання навичок роботи з графічними кресленнями в системі AutoCAD. Засвоїти: поняття моделювання геометричних об'єктів будь-якого рівня складності, модифікацію окремих ділянок креслення, створення баз даних для роботи в САПР.

Компетентності. Предмет навчальної дисципліни – комп'ютерна розробка креслень будь- якого рівня складності в пакеті AutoCAD.

Наукові і методологічні основи – системна комп'ютерна розробка технології виготовлення різальних інструментів, інструментальної оснастки.

Результати навчання : - володіння командами керування екраном, командами оформлення креслень, що використовуються для побудови геометричних об'єктів машинобудівних креслень;

- володіння основними заходами редагування креслень

у пакеті AutoCAD;

- отримати загальні знання роботи з блоками в пакеті AuotCAD;

- створювати та моделювати проектовані вироби,

використовуючи закони формоутворення та бази даних;

- використовувати арсенал художніх засобів для підвищення естетичної цінності художнього виробу.

Структурно-логічна схема вивчення навчальної дисципліни

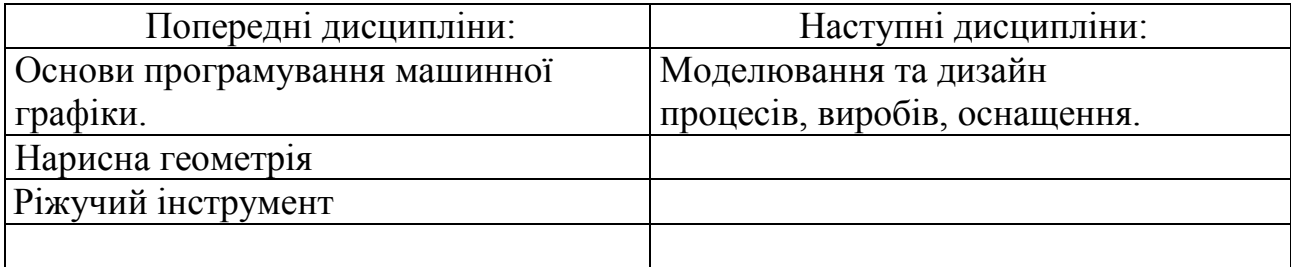

Додаток 6

## **ОПИС НАВЧАЛЬНОЇ ДИСЦИПЛІНИ**

(розподіл навчального часу за семестрами та видами навчальних занять)

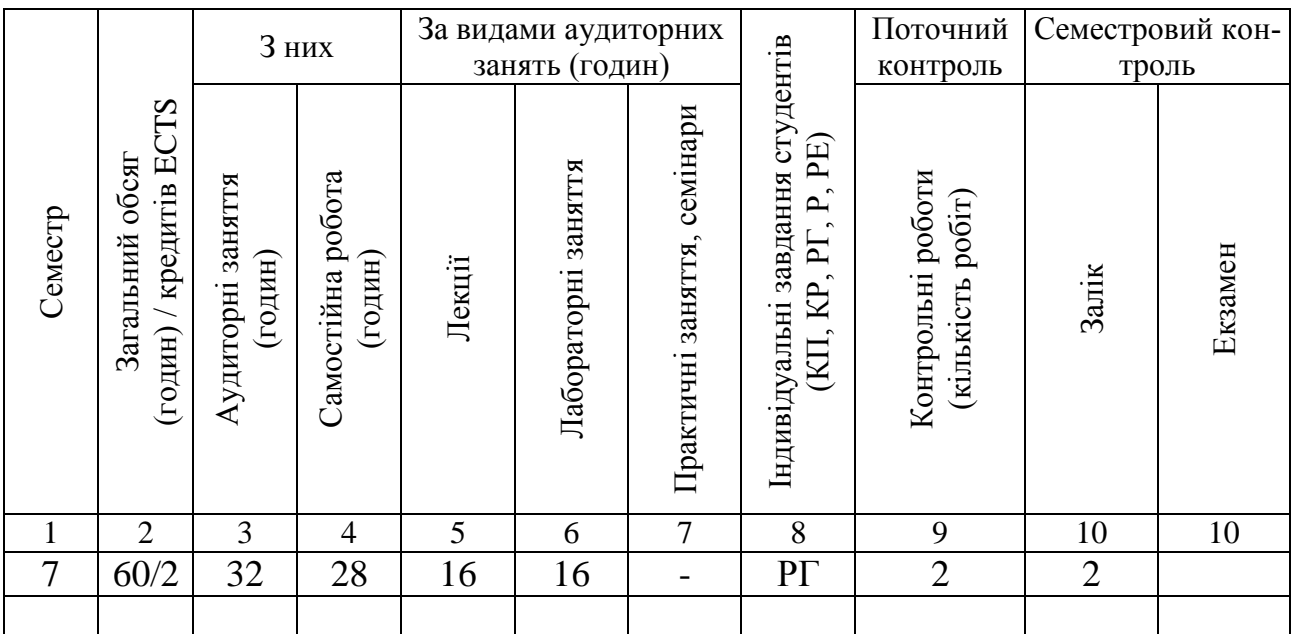

Співвідношення кількості годин аудиторних занять до загального обсягу складає 53.3 (%).

# **СТРУКТУРА НАВЧАЛЬНОЇ ДИСЦИПЛІНИ**

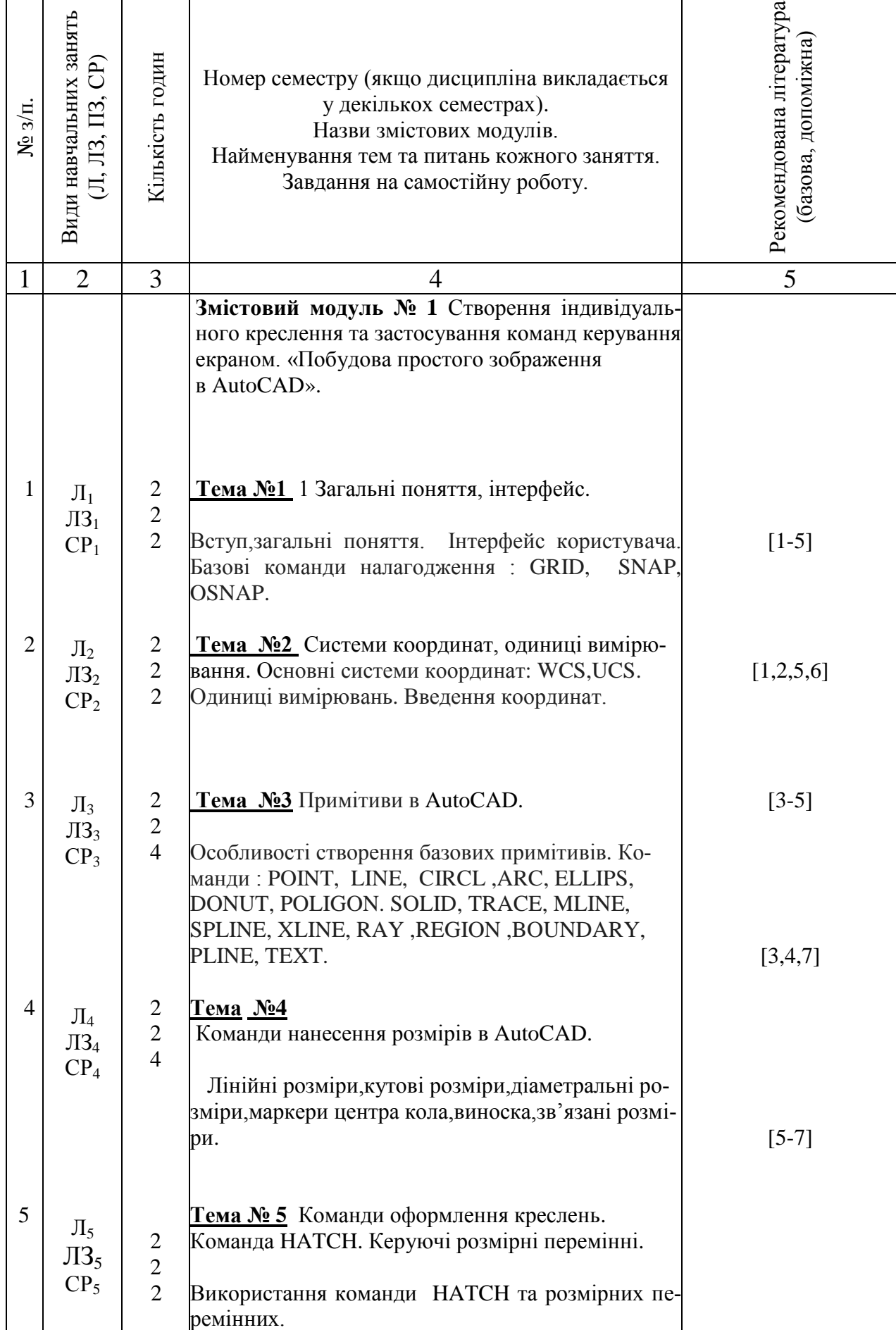

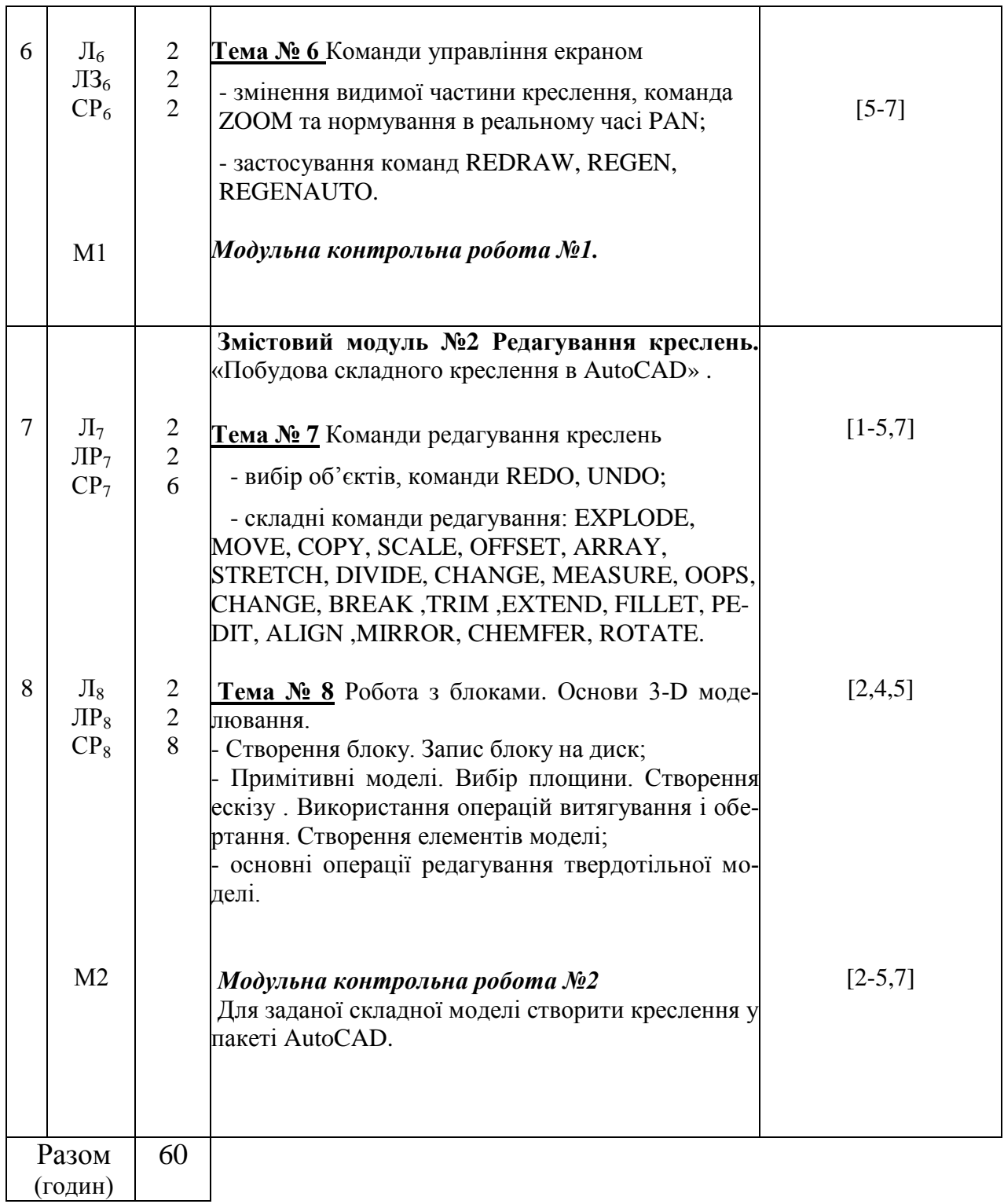

# **САМОСТІЙНА РОБОТА**

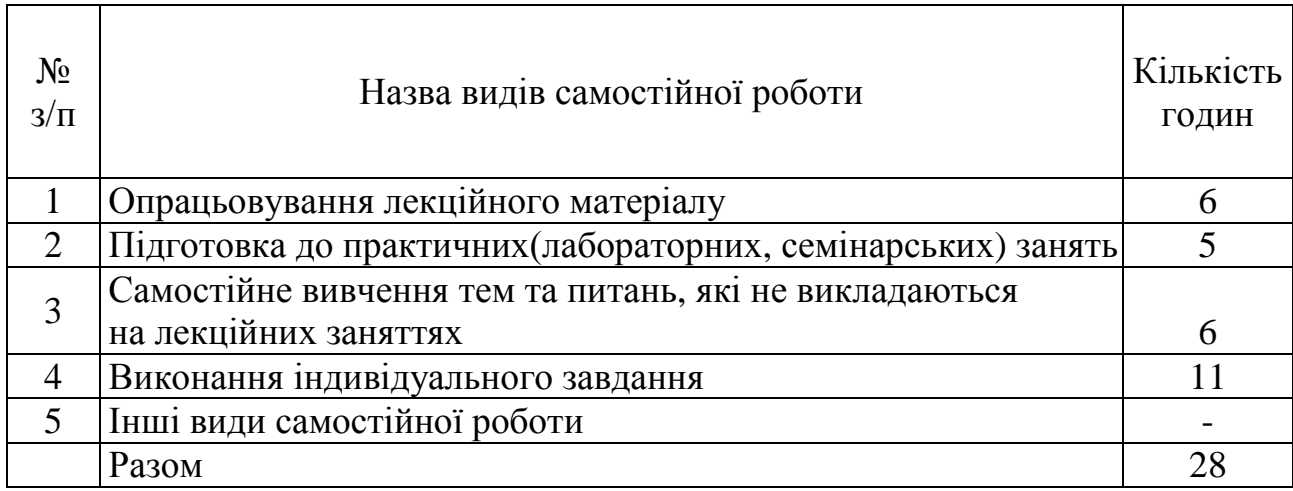

# **ІНДИВІДУАЛЬНІ ЗАВДАННЯ**

#### \_\_\_\_\_\_\_\_\_\_\_\_\_\_\_\_\_\_\_\_\_\_\_\_\_\_\_\_\_\_\_\_\_\_\_\_\_\_\_\_\_\_\_\_\_\_\_\_\_\_\_\_\_\_\_\_\_\_\_\_\_\_\_\_\_\_\_\_\_\_\_\_\_\_\_\_\_\_\_\_\_\_\_\_\_\_\_\_\_\_\_\_\_\_\_\_ (вид індивідуального завдання)

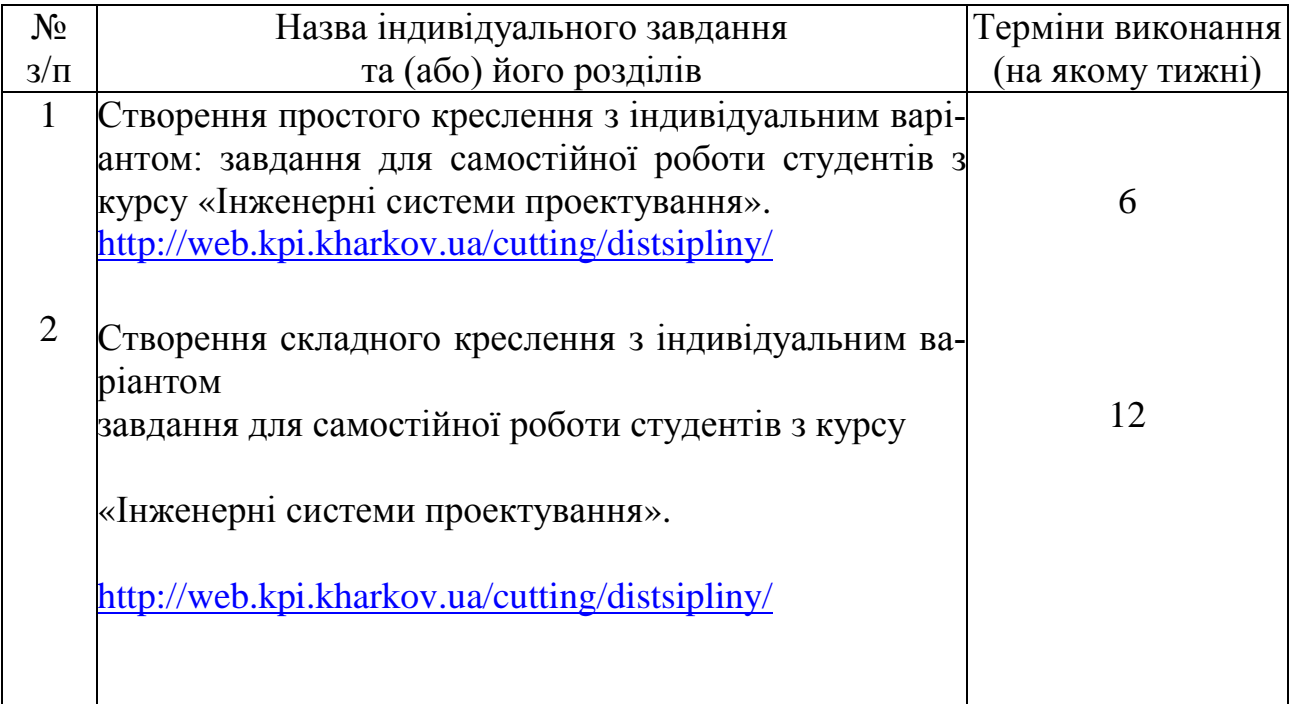

### **МЕТОДИ НАВЧАННЯ**

- 1. Навчання з теоретичних основ курсу проходить у формі «лекція візуалізація» з використанням мультимедійних технологій, з визначенням основних питань та кінцевих висновків з кожної теми лекційного матеріалу.
- 2. Навчання практичним основам курсу проходить у формі індивідуальної роботи або роботи невеликими групами з використанням реальних об'єктів креслення машинобудівних підприємств.
- 3. Самостійна робота студентів проходить у віртуальному середовищі (методичне забезпечення самостійної роботи, у тому числі науковометодичні розробки з електронного фонду репозитарію НТУ «ХПІ»), що дозволяє студентам опрацьовувати як теоретичні, так і практичні питання курсу і виконувати самоконтроль освоєння дисципліни.
	- 4. Контроль якості знань студентів передбачає два модульних контролі у тестовому варіанті, поточне атестування в інтерактивній формі.

#### **МЕТОДИ КОНТРОЛЮ**

У рамках розділів дисципліни здійснюється поточне, а по завершенню курсу – заключне оцінювання ступеню освоєння студентами опрацьованого матеріалу.

Поточний контроль передбачає наступні види оцінювання:

- перевірку знань теоретичного лекційного матеріалу та завдань самостійних робіт за допомогою експрес-опитування згідно з відповідними темами, а також згідно з тестовими завданнями зі змістових модулів за певною кількістю балів – модуль1 – 32 бала; модуль 2 – 38 балів (табл.1);

- перевірку виконання індивідуального завдання ( за визначеною кількістю балів:просте креслення (15 балів); складне креслення (15 балів).

Підсумок поточного контролю розраховується на основі суми балів, набраних студентом за вищевикладені види робіт, і може бути представлений як оцінка за рейтингом.

Заключний контроль знань (екзамен) проводиться у формі відповідей на 3 запитання екзаменаційного білету, правильна відповідь на кожне з яких оцінюється в 20 балів та створення креслення ,яке оцінюється в 40 балів. Підсумкова оцінка підраховується на основі отриманої суми балів.

Контролюючі матеріали з дисципліни містять:

- тести поточного контрою знань;
- екзаменаційні білети з підсумкового контролю знань;

- контрольні роботи з визначення залишкових знань з дисципліни.

### **РОЗПОДІЛ БАЛІВ, ЯКІ ОТРИМУЮТЬ СТУДЕНТИ, ТА ШКАЛА ОЦІ-НЮВАННЯ ЗНАНЬ ТА УМІНЬ (НАЦІОНАЛЬНА ТА ECTS)**

Таблиця 1. Розподіл балів для оцінювання поточної успішності студента

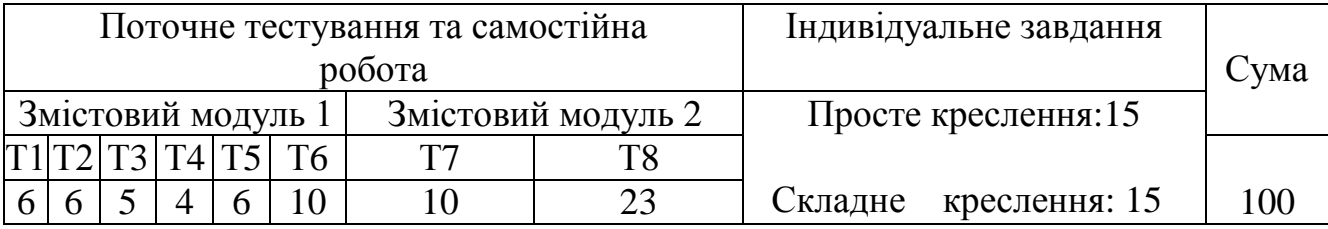

### Таблиця 2. Шкала оцінювання знань та умінь: національна та ЄКТС

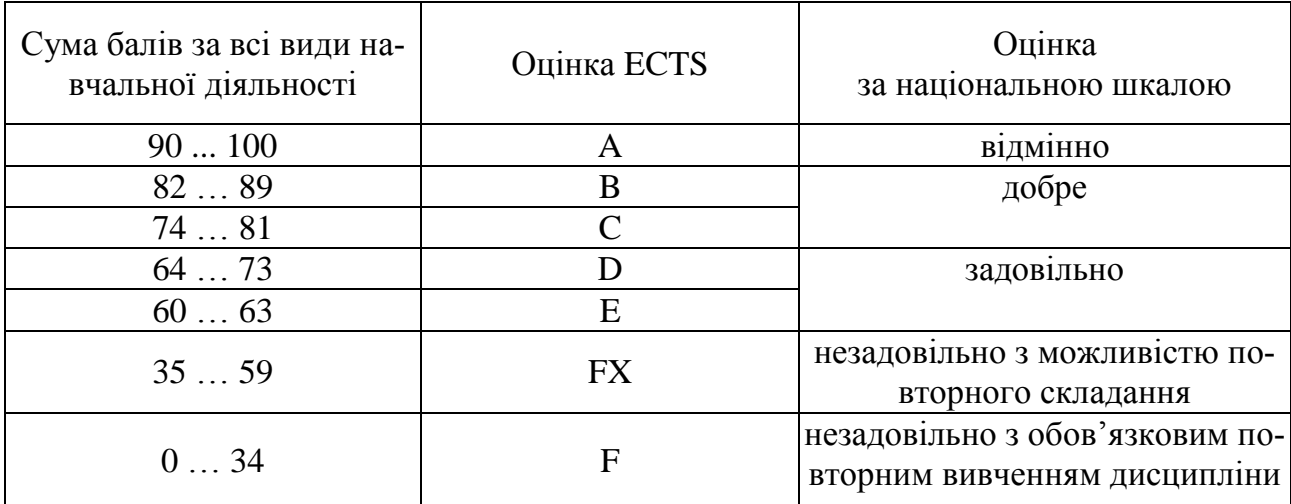

### **НАВЧАЛЬНО-МЕТОДИЧНЕ ЗАБЕЗПЕЧЕННЯ НАВЧАЛЬНОЇ ДИСЦИПЛІНИ**

(надається перелік складових навчально-методичного забезпечення навчальної дисципліни та посилання на сайт, де вони розташовані)

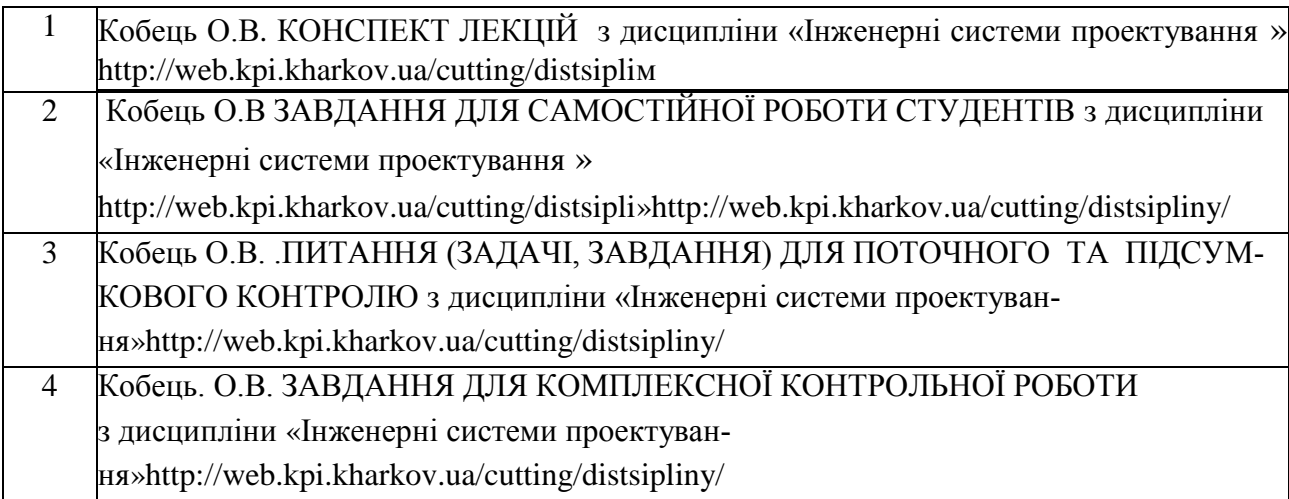

### **РЕКОМЕНДОВАНА ЛІТЕРАТУРА**

### Базова література

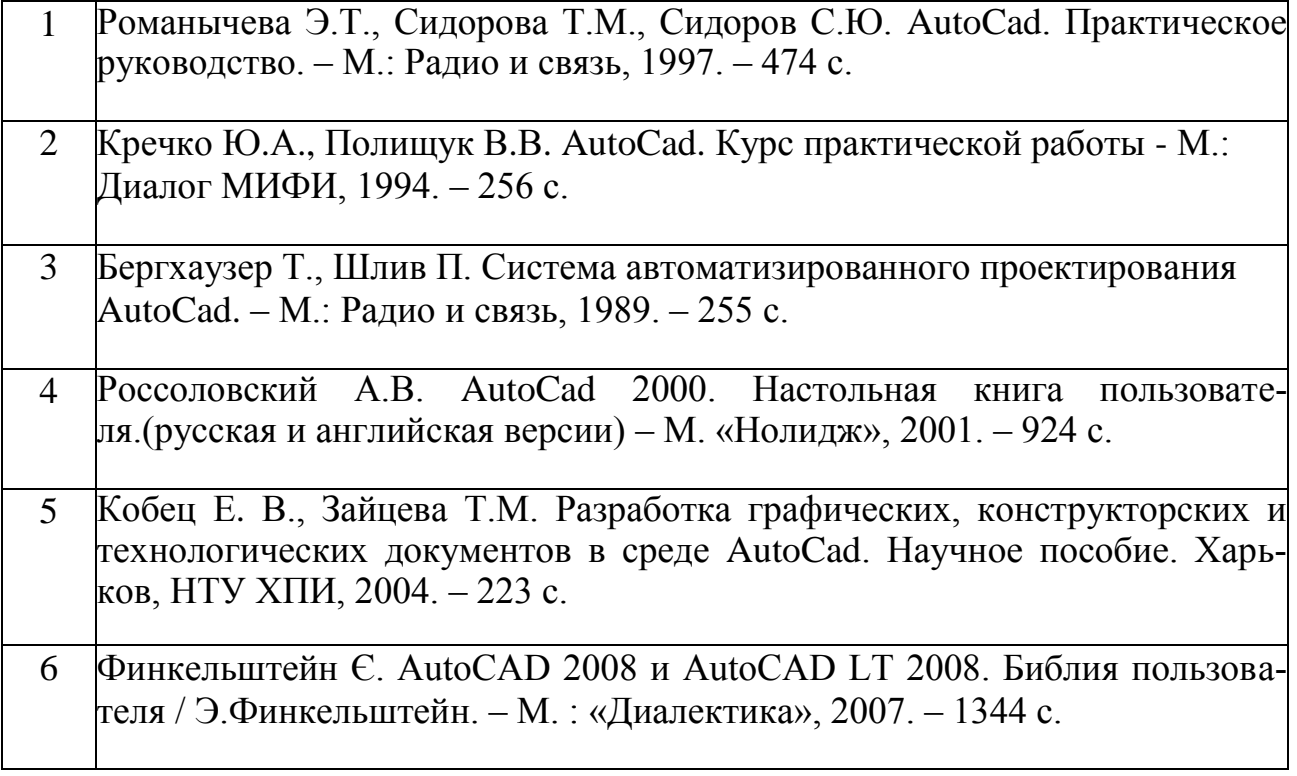

### Допоміжна література

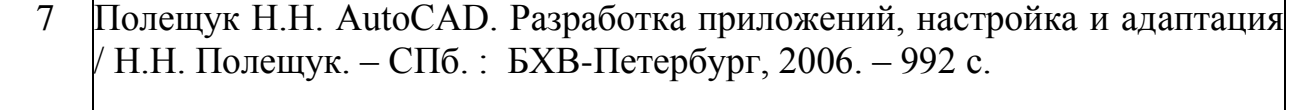

## **ІНФОРМАЦІЙНІ РЕСУРСИ В ІНТЕРНЕТІ**

(перелік інформаційних ресурсів)

- 1. <http://web.kpi.kharkov.ua/cutting/distsipliny/>
- 2. http://web.kpi.kharkov.ua/repository